# **RANCANG BANGUN SISTEM INFORMASI RESERVASI BERBASIS WEB DI KAWASAN EDU-EKOWISATA KAMPUNG INGGRIS KABUPATEN KEDIRI**

**SKRIPSI**

<span id="page-0-0"></span>**Diajukan untuk memenuhi sebagian persyaratan dalam memperoleh gelar Sarjana Komputer Program Studi Sistem Informasi**

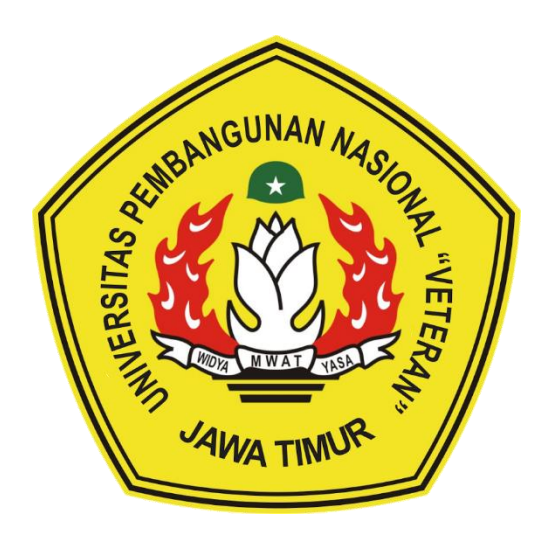

**Disusun Oleh:**

**MUHAMMAD YUSUF ARDIANSYAH 18082010001**

**PROGRAM STUDI SISTEM INFORMASI FAKULTAS ILMU KOMPUTER UNIVERSITAS PEMBANGUNAN NASIONAL "VETERAN" JAWA TIMUR SURABAYA 2022**

### **SKRIPSI**

## **RANCANG BANGUN SISTEM INFORMASI RESERVASI BERBASIS** WEB DI KAWASAN EDU-EKOWISATA WISATA KAMPUNG INGGRIS **KABUPATEN KEDIRI**

Disusun Oleh : **Muhammad Yusuf Ardiansyah** 18082010001

Telah dipertahankan di hadapan dan diterima oleh Tim Penguji Skripsi Program Studi Sistem Informasi Fakultas Ilmu Komputer Universitas Pembangunan Nasional "Veteran" Jawa Timur Pada Tanggal 16 September 2022

2

**Dosen Pembimbing:** 

Eka Dyar Wahrdni, S.Kom., M.Kom NIP. 19841201 202121 2 005

 $\overline{2}$ 

**Anindo Saka Fitri** Kom., M.Kom NIP. 212199 30 325268

Dosen Penguji:

Prisa Marga-Kusumantara, S.Kom, M.Sc. NIP. 19821125 2021 21 1 003

NIP. 19920514 202203 2 007

Abdul Rezha Errat Naiaf, S.Kom, M.Kom, NIP. 19:40929 202203 1 008

Mengetahui, **Dekan Fakultas Ilmu Komputer** Universitas Pembangunan Nasional "Veteran" Jawa Timur

ii

**In Ni Ketut Sari M.T.** NIP. 19650731 199203 2 001

**MARINE DE** 

#### **LEMBAR PENGESAHAN**

## **RANCANG BANGUN SISTEM INFORMASI RESERVASI BERBASIS WEB DI KAWASAN EDU-EKOWISATA KAMPUNG INGGRIS KABUPATEN KEDIRI**

**Disusun Oleh:**

**Muhammad Yusuf Ardiansyah 18082010001**

**Telah disetujui mengikuti Ujian Negara Lisan**

**Periode September pada Tanggal 16 September 2022**

**Menyetujui,**

**Eka Dyar Wahyuni, S.Kom.,M.Kom Anindo Saka Fitri, S.Kom.,M.Kom NIP. 19841201 202121 2 005 NIP. 212199 30 325268**

**Dosen Pembimbing 1 Dosen Pembimbing 2** 

**Mengetahui,**

**Ketua Program Studi Sistem Informasi Fakultas Ilmu Komputer Universitas Pembangunan Nasional "Veteran" Jawa Timur**

> **Nur Cahyo Wibowo, S.Kom, M.Kom NIP. 19790317 202121 1 002**

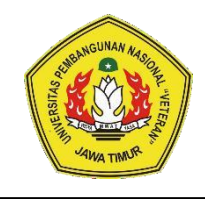

## **KEMENTRIAN PENDIDIKAN DAN KEBUDAYAAAN UNIVERSITAS PEMBANGUNAN NASIONAL "VETERAN" JAWA TIMUR FAKULTAS ILMU KOMPUTER**

### **KETERANGAN REVISI**

Kami yang bertanda tangan dibawah ini menyatakan bahwa mahasiswa berikut:

Nama : Muhammad Yusuf Ardiansyah

NPM 18082010001

Program Studi : Sistem Informasi

Telah mengerjakan revisi Ujian Negara Lisan Skripsi pada tanggal 16 September 2022 dengan judul:

## **"RANCANG BANGUN SISTEM INFORMASI RESERVASI BERBASIS WEB DI KAWASAN EDU-EKOWISATA KAMPUNG INGGRIS KABUPATEN KEDIRI"**

Oleh karenanya mahasiswa tersebut diatas menyatakan bebas revisi Ujian Negara Lisan Skripsi dan diijinkan untuk membukukan SKRIPSI dengan judul tersebut.

Surabaya, 28 – 09 - 2022

Dosen penguji yang memeriksa revisi:

- 1. **Prisa Marga Kusumantara, S.Kom, M.Sc. NIP. 19821125 202121 1 003**
- 2. **Reisa Permatasari, S.T, M.Kom. NIP. 19920514 202203 2 007**
- 3. **Abdul Rezha Efrat Najaf, S.Kom, M.Kom. NIP. 19940929 202203 1 008**

**Eka Dyar Wahyuni, S.Kom.,M.Kom NIP. 19841201 202121 2 005**

{ / 1/2 }

 $\{$   $\}$  mmp { }

Mengetahui,

Dosen Pembimbing 1 Dosen Pembimbing 2

**Anindo Saka Fitri, S.Kom.,M.Kom**

**NIP. 212199 30 325268**

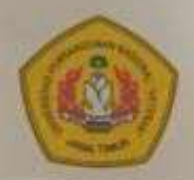

KEMENTRIAN PENDIDIKAN DAN KEBUDAYAAN UNIVERSITAS PEMBANGUNAN NASIONAL "VETERAN" **JAWA TIMUR FAKULTAS ILMU KOMPUTER** 

## **Surat Pernyataan**

Saya, Mahasiswa Sistem Informasi UPN "Veteran" Jawa Timur, yang bertanda tangan di bawah ini:

Nama : Muhammad Yusuf Ardiansyah **NPM** : 18082010001 Program Studi : Sistem Informasi Fakultas : Ilmu Komputer

Menyatakan bahwa judul skripsi / tugas akhir saya sebagai berikut:

## **RANCANG BANGUN SISTEM INFORMASI RESERVASI BERBASIS WEB DI KAWASAN EDU-EKOWISATA KAMPUNG INGGRIS KABUPATEN KEDIRI**

Bukan merupakan plagiat dari skripsi / tugas akhir / penelitian orang lain dan juga bukan merupakan produk / software / hasil karya yang saya beli dari pihak lain.

Sava juga menyatakan bahwa skripsi / tugas akhir ini adalah pekerjaan saya sendiri, kecuali yang dinyatakan dalam daftar pustaka dan tidak pernah diajukan untuk syarat memperoleh gelar di UPN "Veteran" Jawa Timur maupun institusi pendidikan lain.

Jika ternyata dikemudian hari pernyatan ini terbukti tidak benar, maka saya bertanggung jawab penuh dan siap menerima segala konsekuensinya, termasuk pembatalan ijazah dikemudian hari.

Surabaya, 26 Oktober 2022 **Muhammad Yusuf Ardiansyah** 18082010001

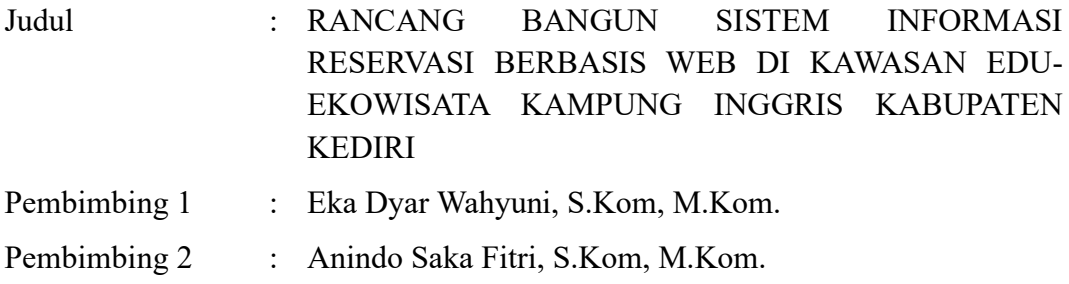

#### **ABSTRAK**

<span id="page-5-0"></span>Kabupaten Kediri merupakan salah satu Kabupaten andalan dalam sektor pariwisata di Jawa Timur yang terus meningkatkan kualitas obyek wisata lokal untuk merealisasikan visi Kabupaten Kediri yaitu "Optimalisasi Kepariwisataan Berbasis Kearifan Lokal". Salah satu obyek wisata yang paling terkenal adalah Wisata Edukasi Kampung Inggris Pare. Selain kampung inggris pare terdapat banyak potensi wisata di sekitar Kecamatan Pare, yaitu Kecamatan Badas dan Kecamatan Plemahan. Di Kecamatan Badas, terdapat 3 (tiga) wisata unggulan yaitu Wisata Alam Candi Surowono, Wisata Alam Goa Surowono, dan Wisata Buatan Bendungan Canggu. Lalu di Kecamatan Plemahan, terdapat 2 (dua) wisata unggulan yaitu Wisata Jambu dan Wisata Buatan Gronjong Wariti, lalu di Kecamatan Pare ada kampung inggris pare. Oleh karena itu dengan perancangan dan pembuatan *website* sistem Informasi reservasi di Kawasan Edu – Ekowisata diharapkan bisa membuat administrasinya lebih efektif dan memudahkan penyajian Informasi dalam bentuk *website* yang akan memudahkan masyarakat untuk mengaksesnya.

Metodologi yang digunakan dalam penelitian ini adalah dengan menggunakan metode Waterfall. Perancangan *website* menggunakan PHP sebagai Bahasa pemrograman dan *framework Laravel*, perancangan peta yang ditampilkan menggunakan *leaflet*, lalu menggunakan MySQL sebagai *database* server local.

*Website* ini dibuat untuk memudahkan para wisatawan dalam mencari destinasi wisata disekitar Kawasan Edu-Ekowisata Kampung Inggris Pare, serta memudahkan para pemilik wisata untuk publikasi tempat wisatanya sekaligus bisa membantu perataan ekonomi masyarakat di kawasan Edu-Ekowisata Kampung Inggris Pare.

Dengan adanya *website* ini bisa menunjang administrasi menjadi lebih mudah dan effisen karena pengunjung cukup mengisi data diri dalam *website* lalu ditunjukkan pada pengelola wisata, sekaligus bisa mengembangkan tempat wisata menjadi lebih bagus karena terdapat fitur kritik dan saran oleh pengunjung yang menjadi bahan evaluasi untuk meningkatkan kualitas dan pelayanan tempat wisata tersebut. Harapan kedepannya semua wisata di Indonesia terutama di wilayah kabupaten kediri bisa menggunakan aplikasi seperti ini untuk menunjang kulitas tempat wisata menjadi lebih baik lagi.

**Kata Kunci**: Wisata, Sistem Informasi Reservasi, Metode Waterfall

### **KATA PENGANTAR**

<span id="page-6-0"></span>Puji dan syukur kehadirat ALLAH SWT, atas limpahan Rahmat dan Hidayah-Nya, sehingga penyusun dapat menyelesaikan Skripsi yang merupakan persyaratan dalam menyelesaikan Program Studi S1/Sistem Informasi di Universitas Pembangunan Nasional "Veteran" Jawa Timur.

Dalam penyusunan Skripsi ini tidak terlepas dari bantuan, bimbingan, serta dukungan dari berbagai pihak, dan dalam kesempatan kali ini penyusun ingin mengucapkan terima kasih kepada:

- 1. Orang tua beserta keluarga besar atas dukungan, semangat dan doanya sehingga penyusun dapat menyelesaikan Skripsi ini.
- 2. Ibu Eka Dyar Wahyuni, S.Kom., M.Kom. sebagai dosen pembimbing 1 yang telah membimbing dan memberikan arahan dengan sabar selama perkuliahan, seminar proposal, hingga sampai penyusun bisa menyelesaikan skripsi ini.
- 3. Ibu Anindo Saka Fitri, S.Kom, M.Kom. sebagai dosen pembimbing 2 yang telah membimbing saya dalam pengerjaan skripsi ini dengan sabar sehingga penyusun bisa menyelesaikan skripsi ini.
- 4. Bapak Prisa Marga Kusumantara, S.Kom, M.Cs. sebagai dosen wali yang telah membimbing serta memberi arahan dengan tegas, jelas, dan sabar selama penulis berkuliah sampai lulus.
- 5. Seluruh dosen dan staff jurusan sistem Informasi, penyusun sangat berterimakasih atas ilmu, pengalaman, dan arahan yang diberikan selama masa perkuliahan.
- 6. Seluruh anggota Kabinet Reinkarnasi Badan Eksekutif Mahasiswa Fakultas Ilmu yang sudah menemani proses berorganisasi selama 1 periode penuh.
- 7. Seluruh anggota Kabinet Gelora Integritas Himpunan Mahasiswa Sistem Informasi yang sudah memberikan banyak sekali pengalaman selama berorganisasi selama 1 periode penuh.
- 8. Devrinzca Sukma Dewanata yang selalu memberikan kasih sayang, semangat, dukungan, dan doa, serta menjadi tempat berkeluh kesah tentang masalah hidup yang dialami penyusun selama pengerjaan skripsi.
- 9. Rivaldo Hadi Winata dan Cready Celgie Gilbransen yang selalu membantu, menemani, dan memberikan saran selama penyusun selama pengerjaan skripsi.

Penyusun menyadari bahwa dalam laporan Skripsi ini masih terdapat kekurangan dan belum sempurna, namun penyusun berharap semoga Skripsi ini dapat membantu untuk pengembangan dan penyempurnaan dalam penelitianpenelitian selanjutnya.

### **Surabaya, September 2022**

### **Penulis**

## **DAFTAR ISI**

<span id="page-7-0"></span>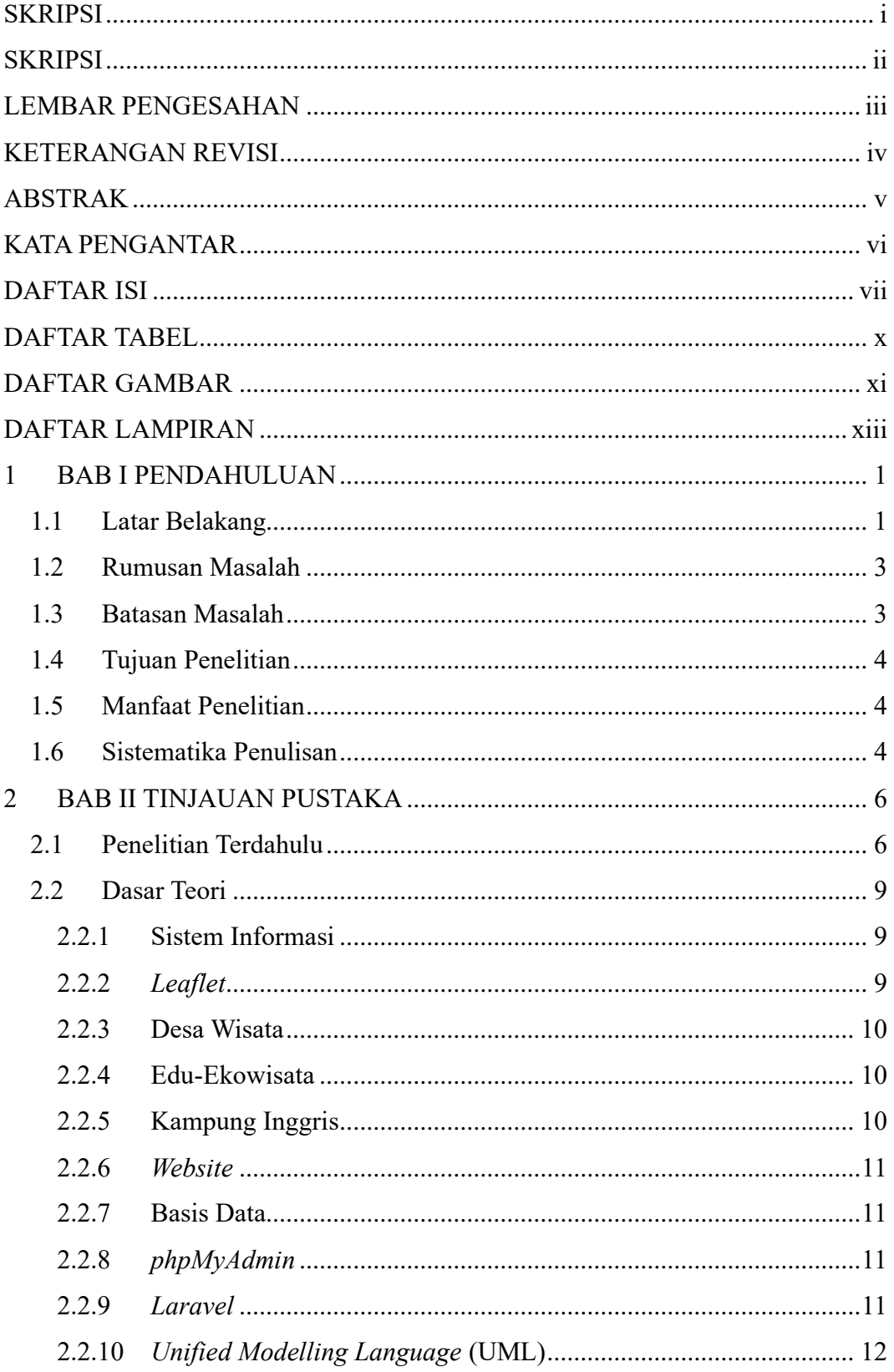

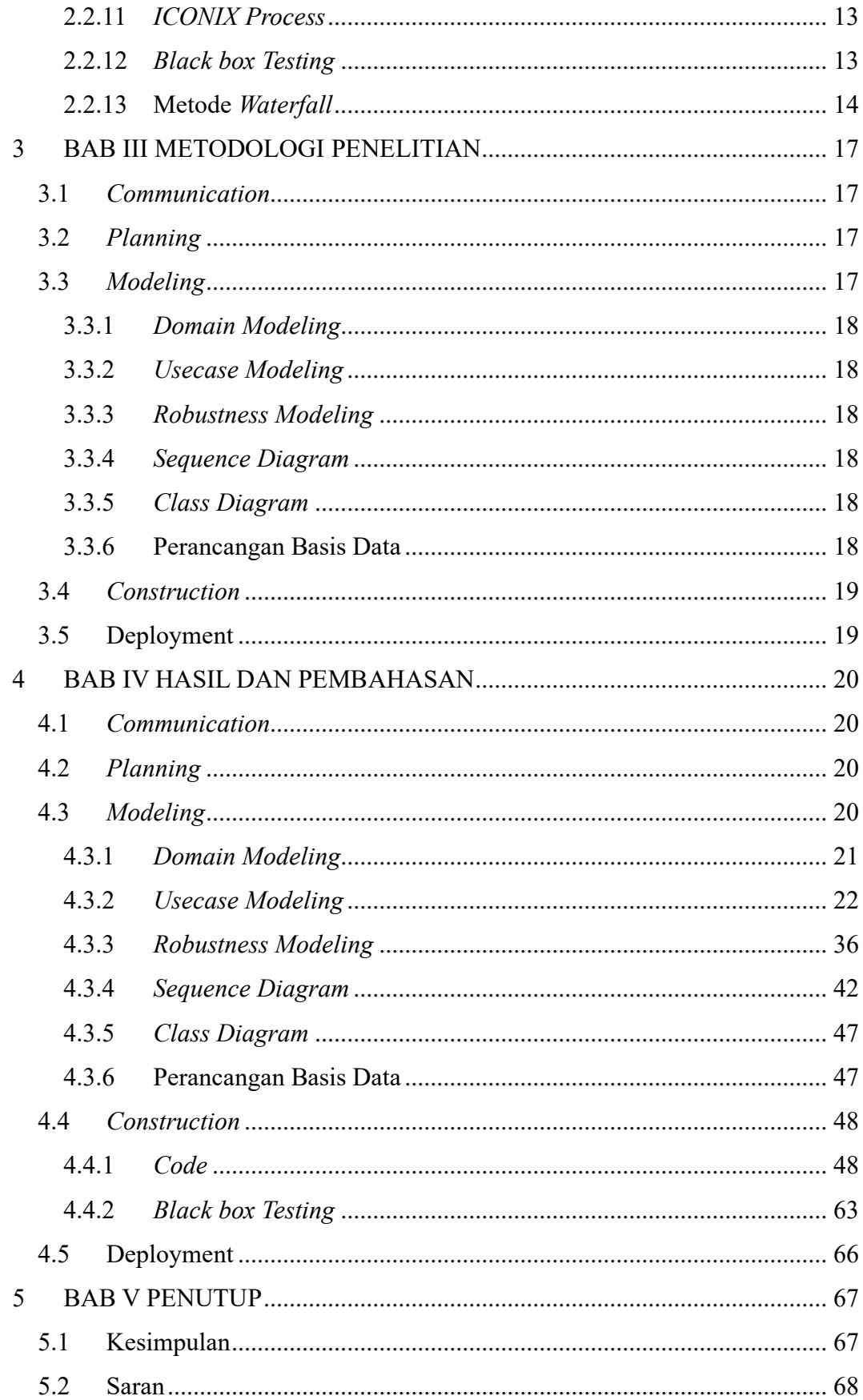

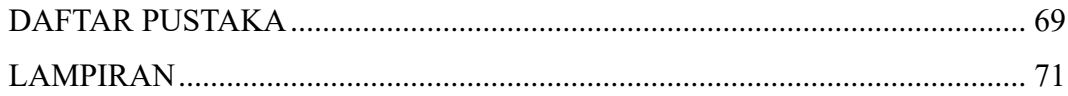

## **DAFTAR TABEL**

<span id="page-10-0"></span>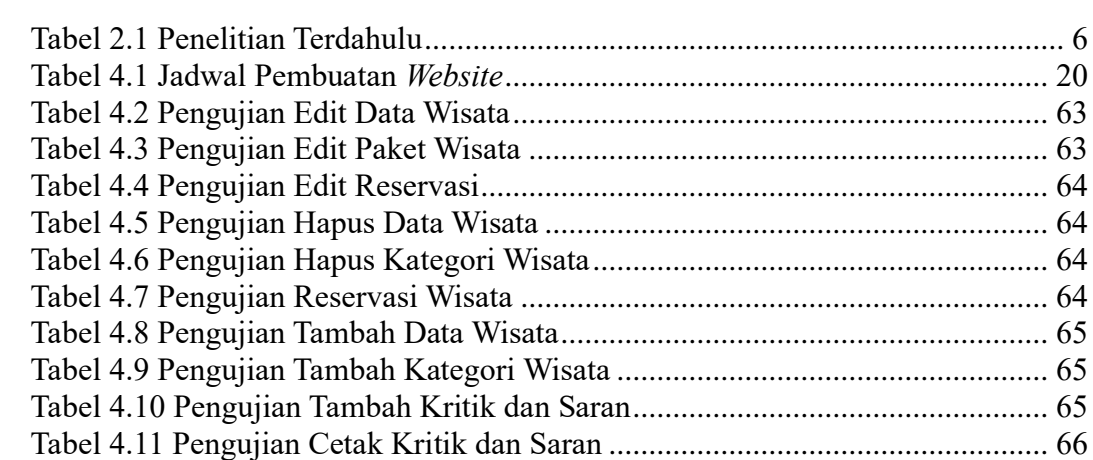

### **DAFTAR GAMBAR**

<span id="page-11-0"></span>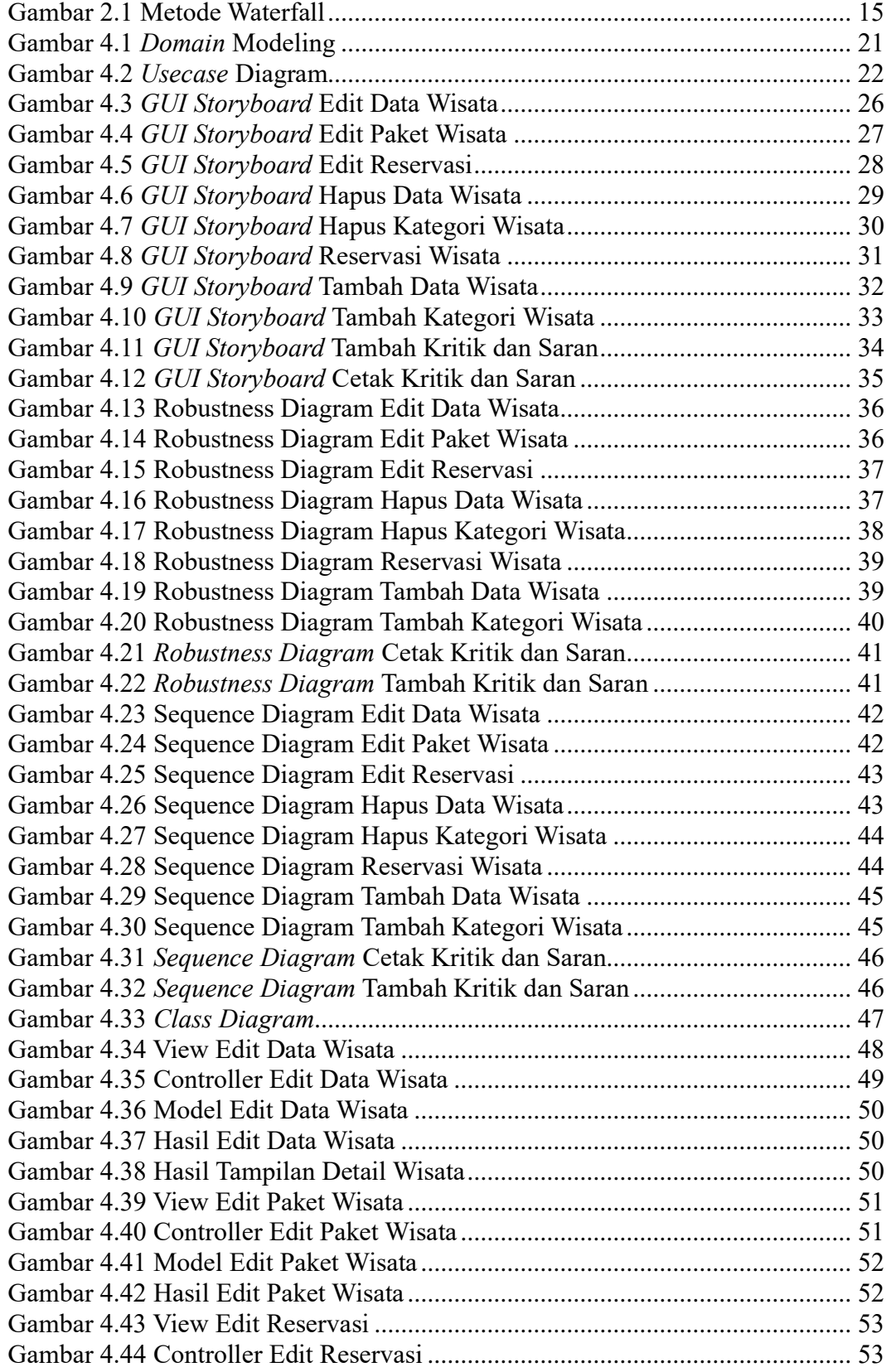

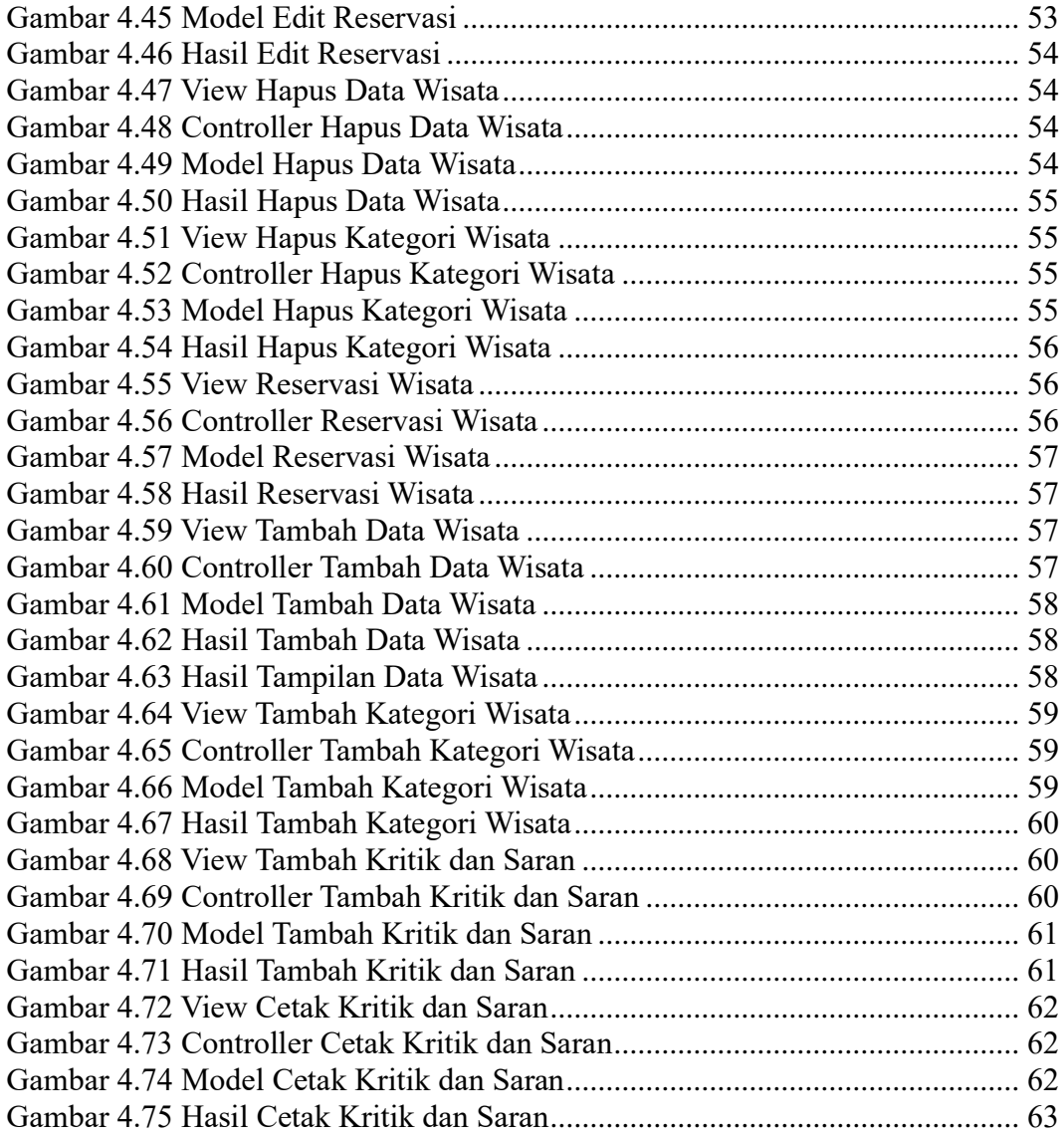

## **DAFTAR LAMPIRAN**

<span id="page-13-0"></span>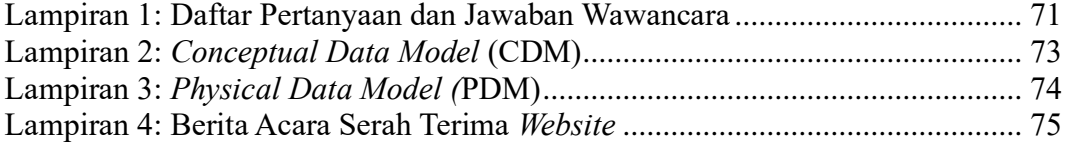